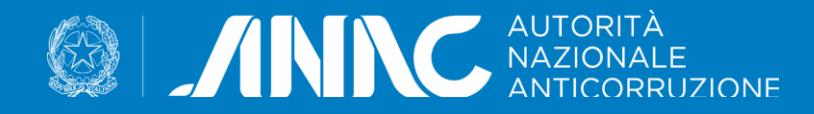

Roma, 14 novembre 2022

# *Il Fascicolo Virtuale dell'Operatore Economico*

### ANAC - Ufficio USCP

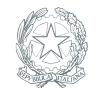

## Da dove si parte

#### ➢ **Chi lo usa?**

**EXECTE:** Le stazioni appaltanti e gli operatori economici

### ➢ **Quando?**

- Gli operatori economici in fase di partecipazione
- Le stazioni appaltanti in fase di gara e durante l'esecuzione per la verifica dei requisiti degli operatori economici

### ➢ **Quali documenti sono supportati per la verifica dei requisiti?**

- Visura registro imprese (art. 80 comma 5 lett. b)
- Comunicazione antimafia (art. 80 comma 2)
- Certificato integrale del casellario (art. 80 comma 1)
- Visura casellario imprese (art. 80 comma 5 varie lettere e comma 12)
- Comunicazione di regolarità fiscale (art. 80 comma 4)
- Anagrafe delle sanzioni amministrative dipendenti da reato (art. 80 comma 5 lett. f))
- Dati reddituali delle società di persone
- Attestazione SOA
- **CEL**
- Costo e consistenza media del personale dipendente
- $\blacksquare$

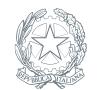

## Nuove funzionalità per il FVOE

#### ➢ **Estensione della possibilità di effettuare verifiche alla fase di esecuzione**

- Il soggetto aggiudicatario e gli altri concorrenti presenti in graduatoria possono essere sottoposti a verifica anche in corso di esecuzione
- Il soggetto aggiudicatario può indicare nuovi Operatori Economici da sottoporre a verifica (per ora subappaltatori)

#### ➢ **Gestione dell'elenco degli Operatori Economici già verificati**

▪ Il sistema informa la Stazione Appaltante se un Operatore Economico è già risultato aggiudicatario sul sistema nell'arco dei 120 giorni antecedenti e consente un accesso rapido ai documenti utilizzati per la verifica da altre stazioni appaltanti

#### ➢ **Riuso dei documenti presenti nel fascicolo**

- Il sistema consente il riuso dei documenti presenti in archivio nei termini di validità con conseguente abbattimento dei tempi necessari per il relativo reperimento
- È possibile gestire la modalità di riuso secondo tre criteri: non consentito, obbligatorio, facoltativo

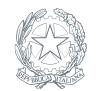

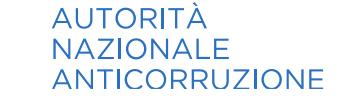

### Altri miglioramenti

#### ➢ **Maggiore automazione nella gestione delle richieste di documenti**

- Il sistema offre ora funzionalità di accesso rapido ai documenti richiedibili con dati già noti ad ANAC
- Le richieste di documenti possono essere preparate in anticipo ed eseguite in un secondo momento

#### ➢ **Semplificazione del meccanismo di delega delle funzioni da parte del RUP**

▪ Per adeguare il sistema all'organizzazione delle Stazioni Appaltanti più complesse è stato raffinato il meccanismo di delega delle funzioni da parte del RUP

#### ➢ **Semplificazione della gestione dei documenti per la SA**

■ Non è più necessario scaricare e conservare il fascicolo di gara al termine della procedura perché lo stesso rimane disponibile per tutta la durata del contratto

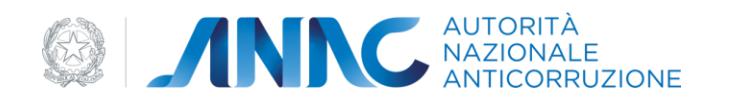

### La centralità della BDNCP nel modello di eProcurement nazionale

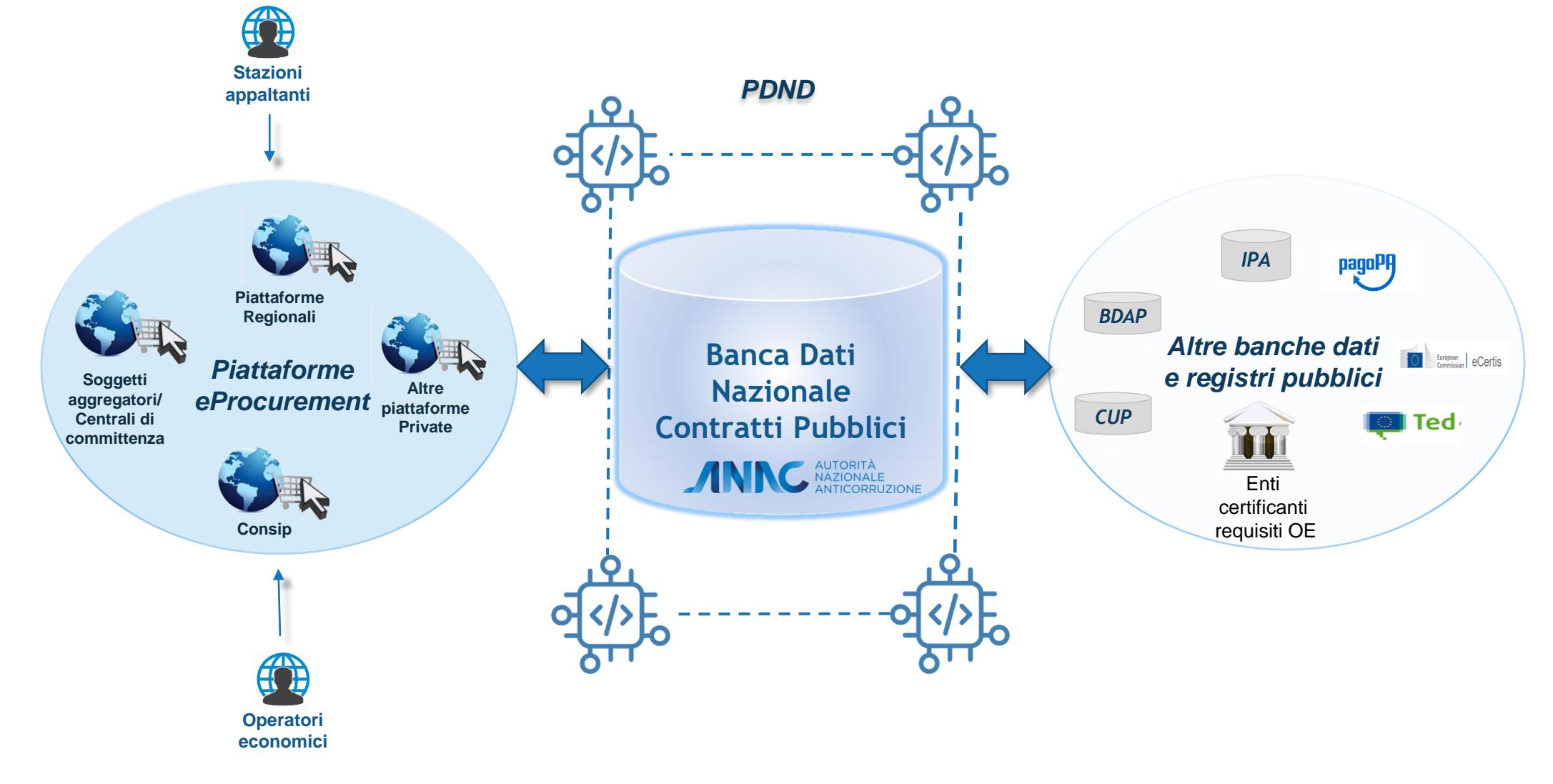

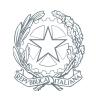

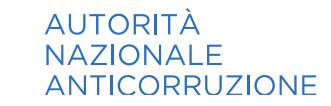

### **Nuove Prospettive**

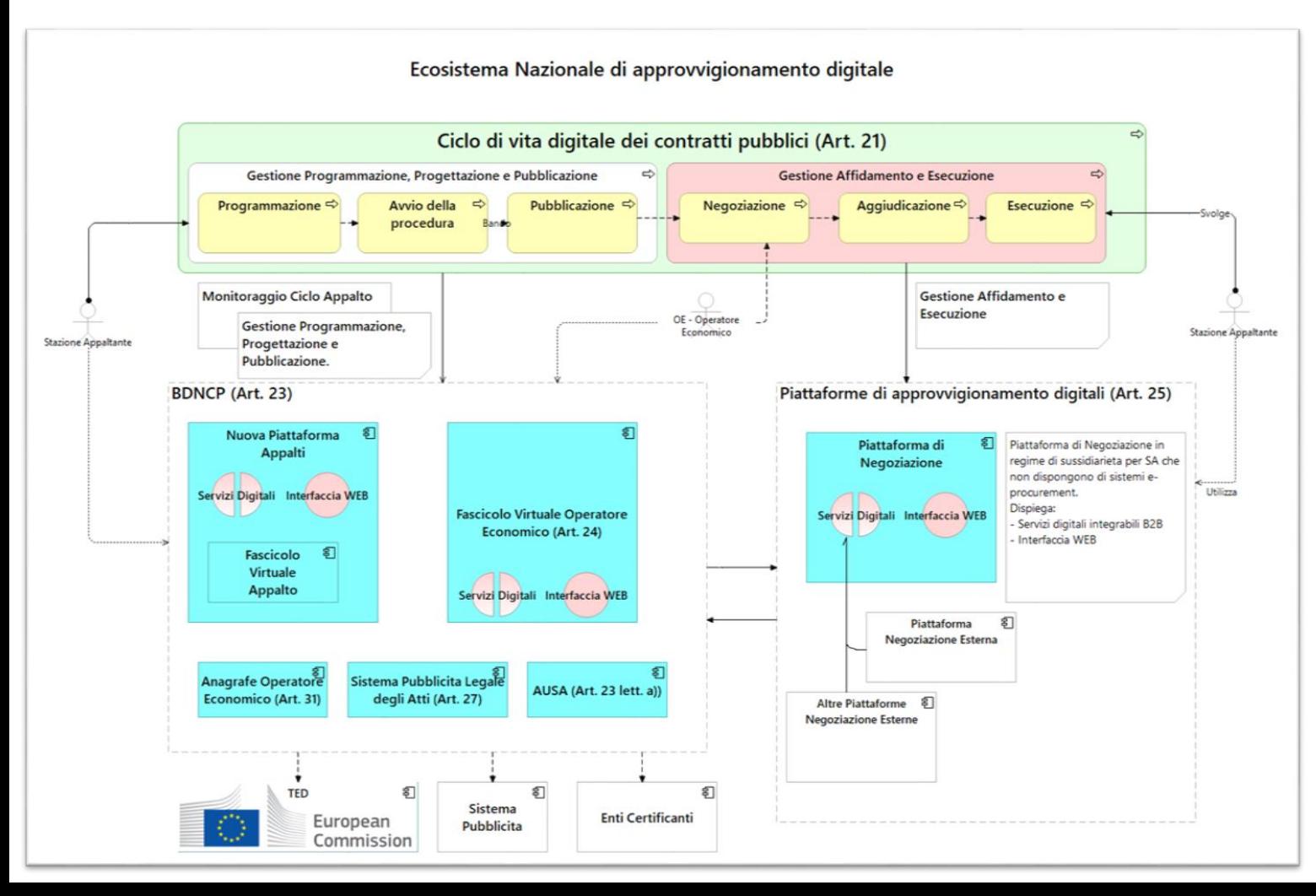

#### **Piena digitalizzazione del ciclo di vita degli appalti**

- **PdN: Piattaforma di Negoziazione**
- **FVOE**: Fascicolo Virtuale Operatore Economico
- **NPA**: Nuova Piattaforma Appalti

#### **Benefici:**

- Semplificazione del processo di verifica dei requisiti
- Riduzione dei tempi di verifica
- Accesso dell'OE ai documenti rilasciati dalla PA
- Integrazione con le piattaforme di negoziazione (API first)
- Trasparenza del processo
- Disponibilità delle informazioni (dati, documenti)

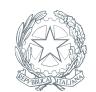

**AUTORITÀ NAZIONALE ANTICORRUZIONE** 

### Flusso di lavoro per l'operatore economico

#### Accesso: registrazione e predisposizione della libreria

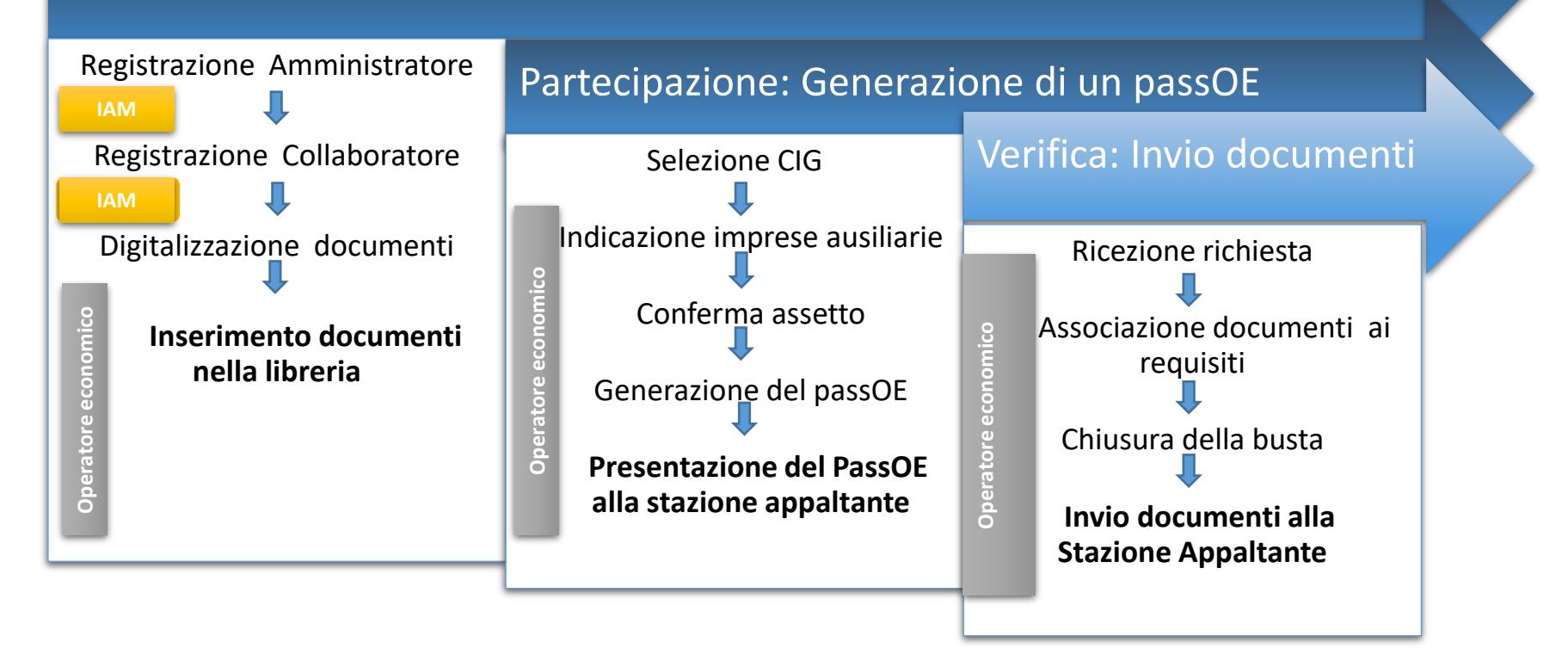

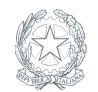

**AUTORITÀ NAZIONALE ANTICORRUZIONE** 

### Flusso di lavoro per la stazione appaltante

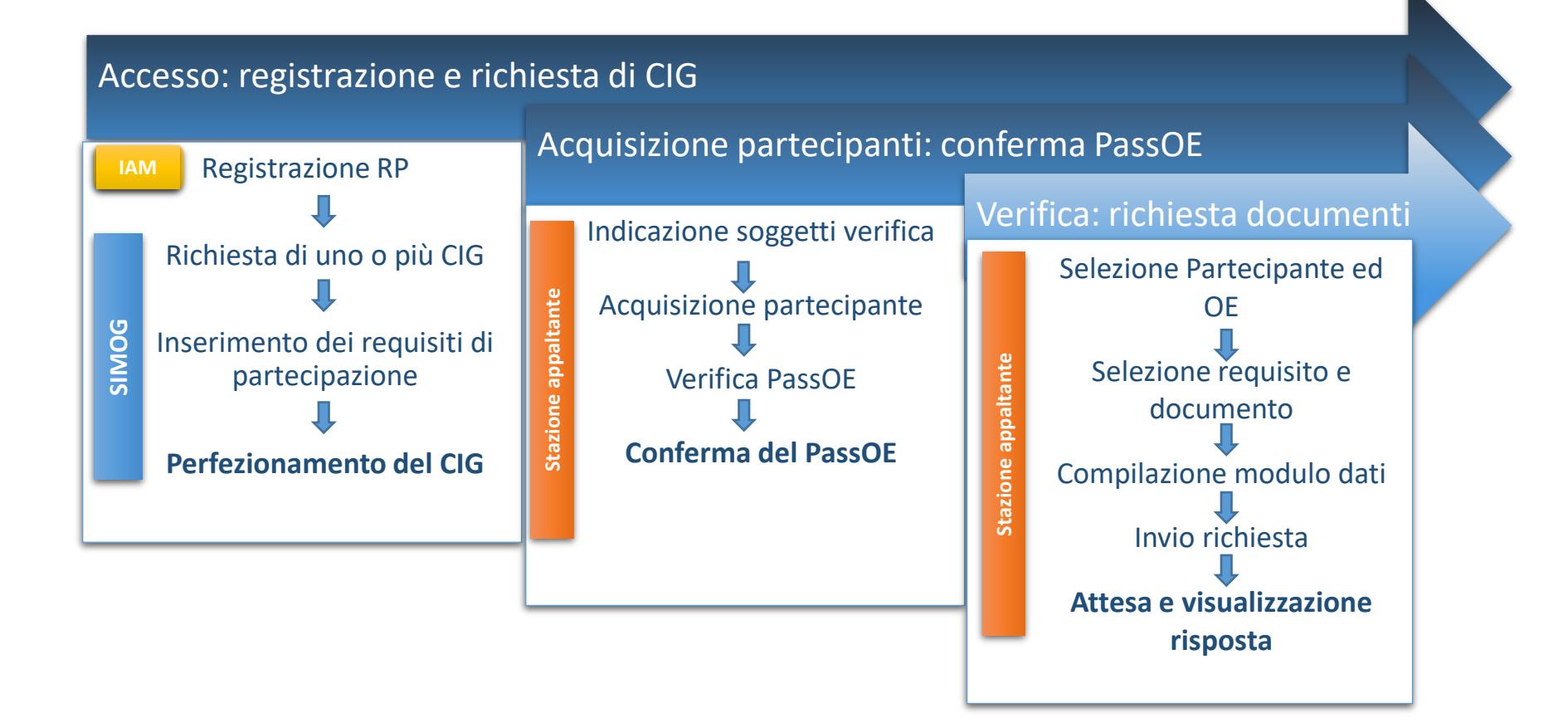

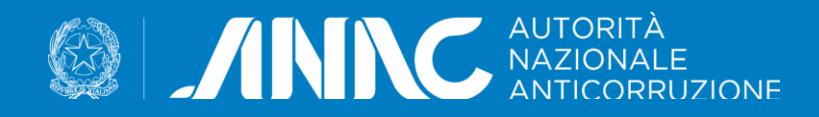

# **Grazie**

*uscp@anticorruzione.it*